## **Adobe® Photoshop® CC Tastaturbefehle** en estatione Hamann · 2014

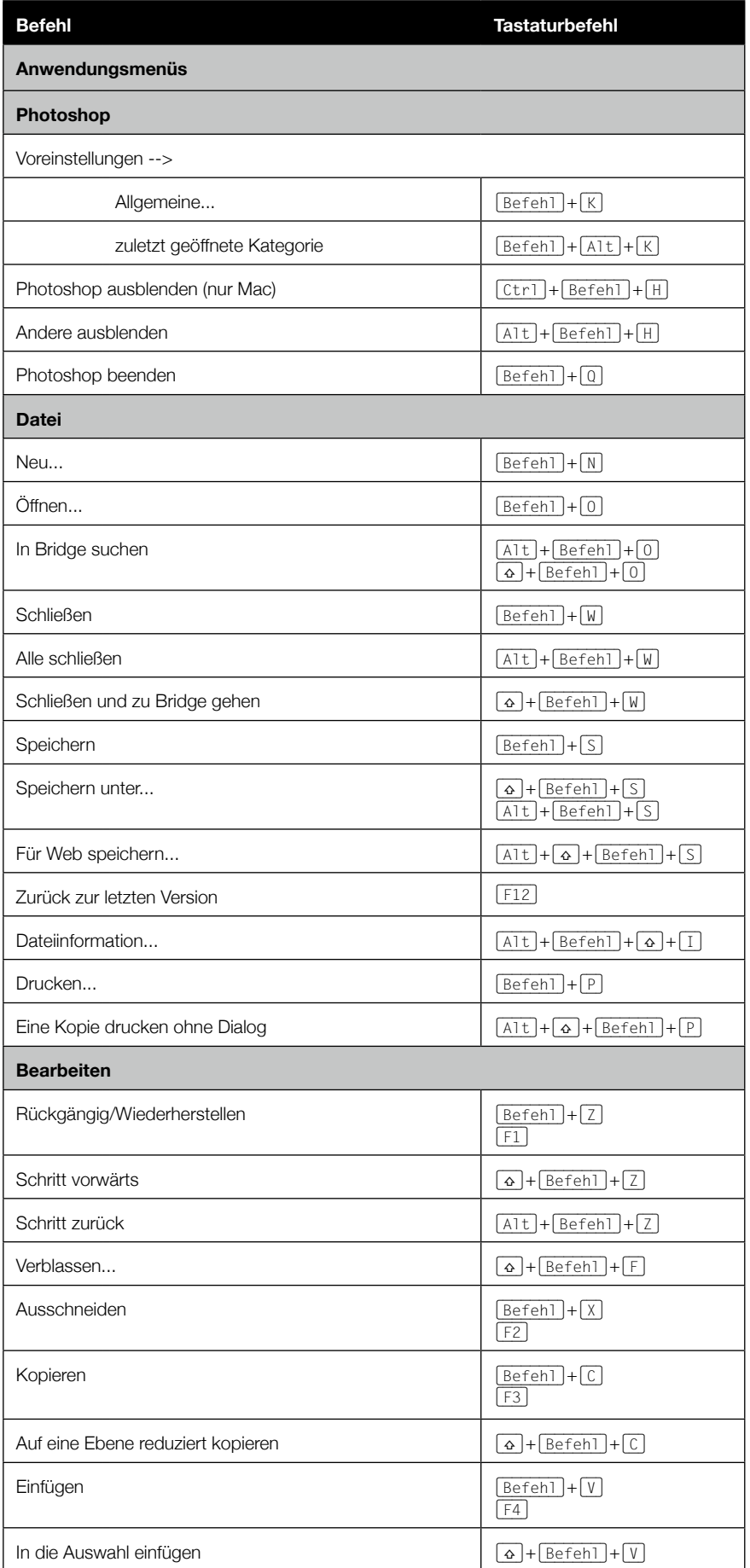

Photoshop 1 1

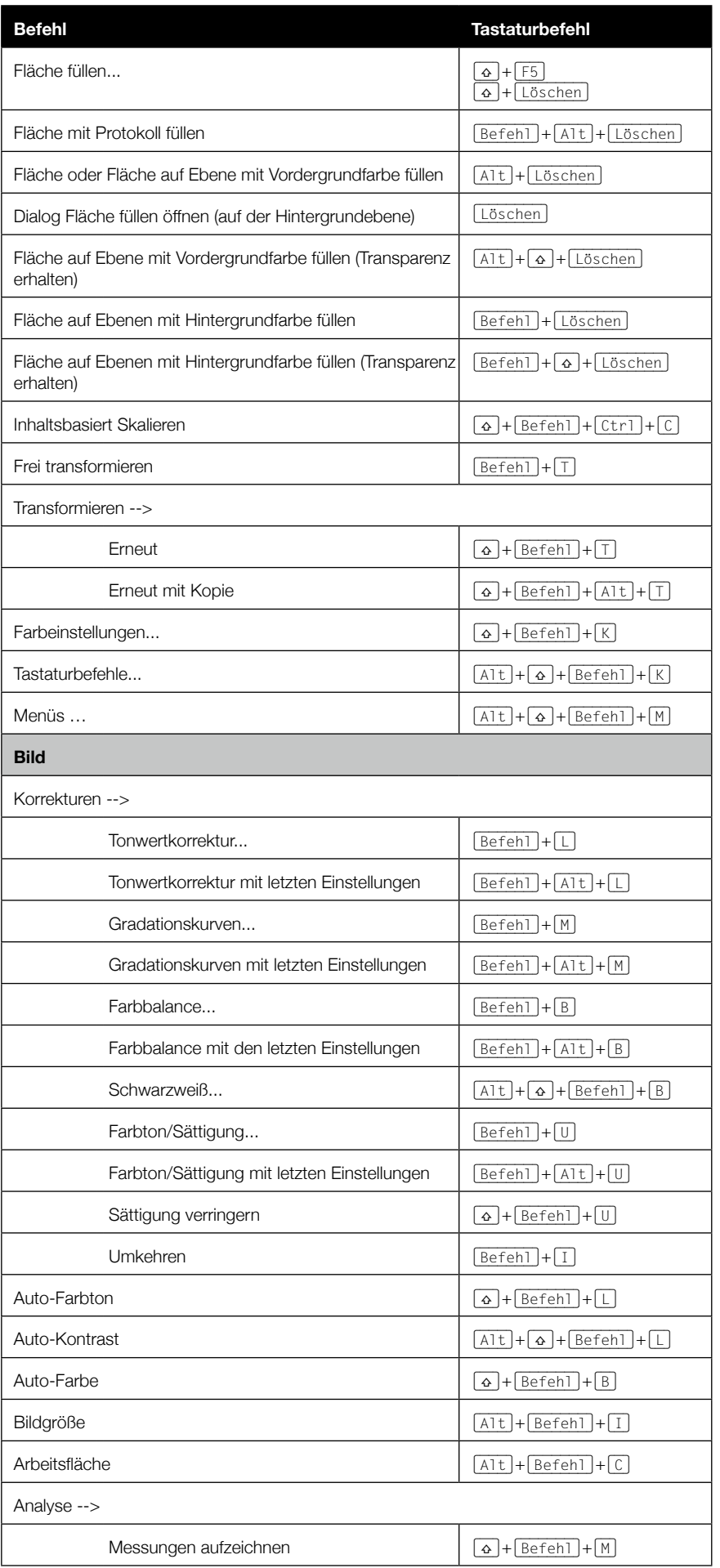

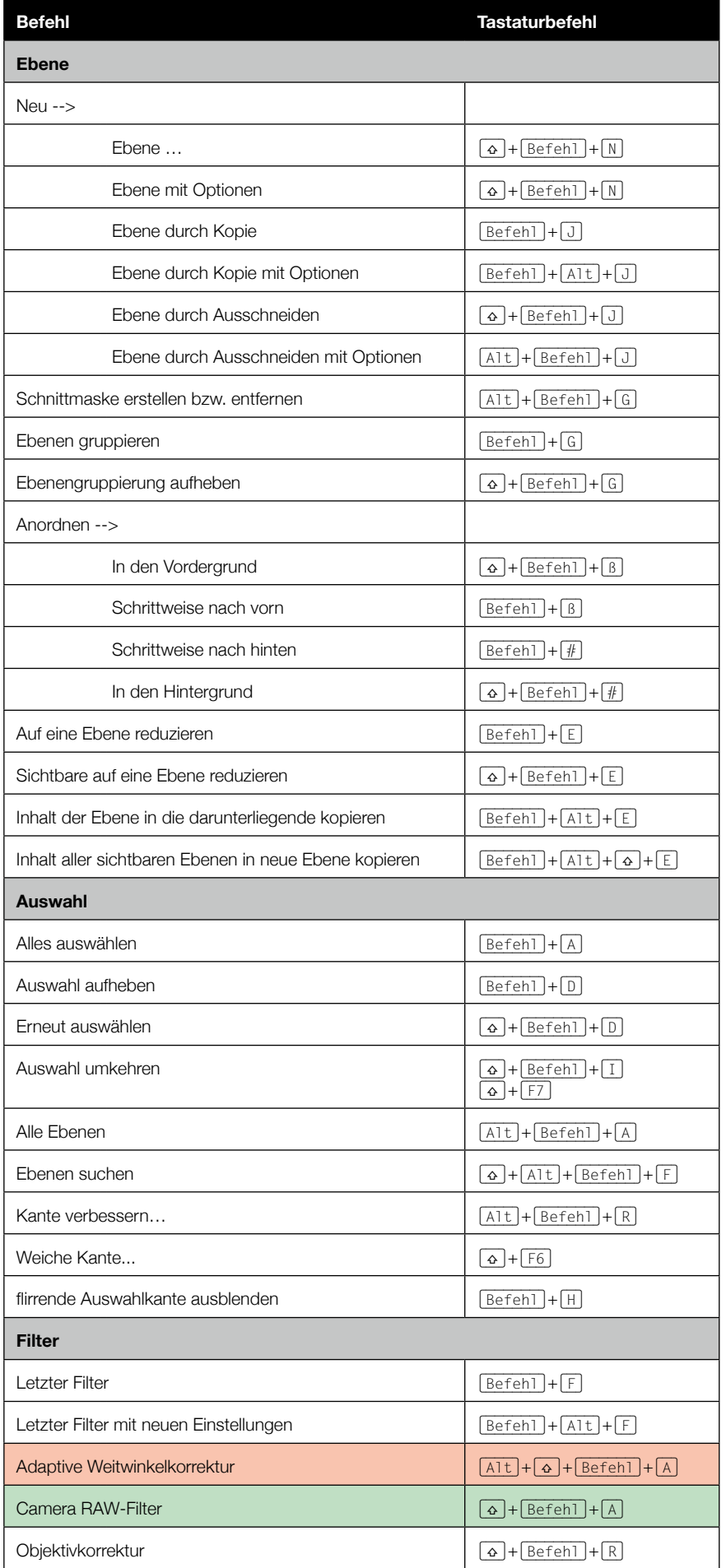

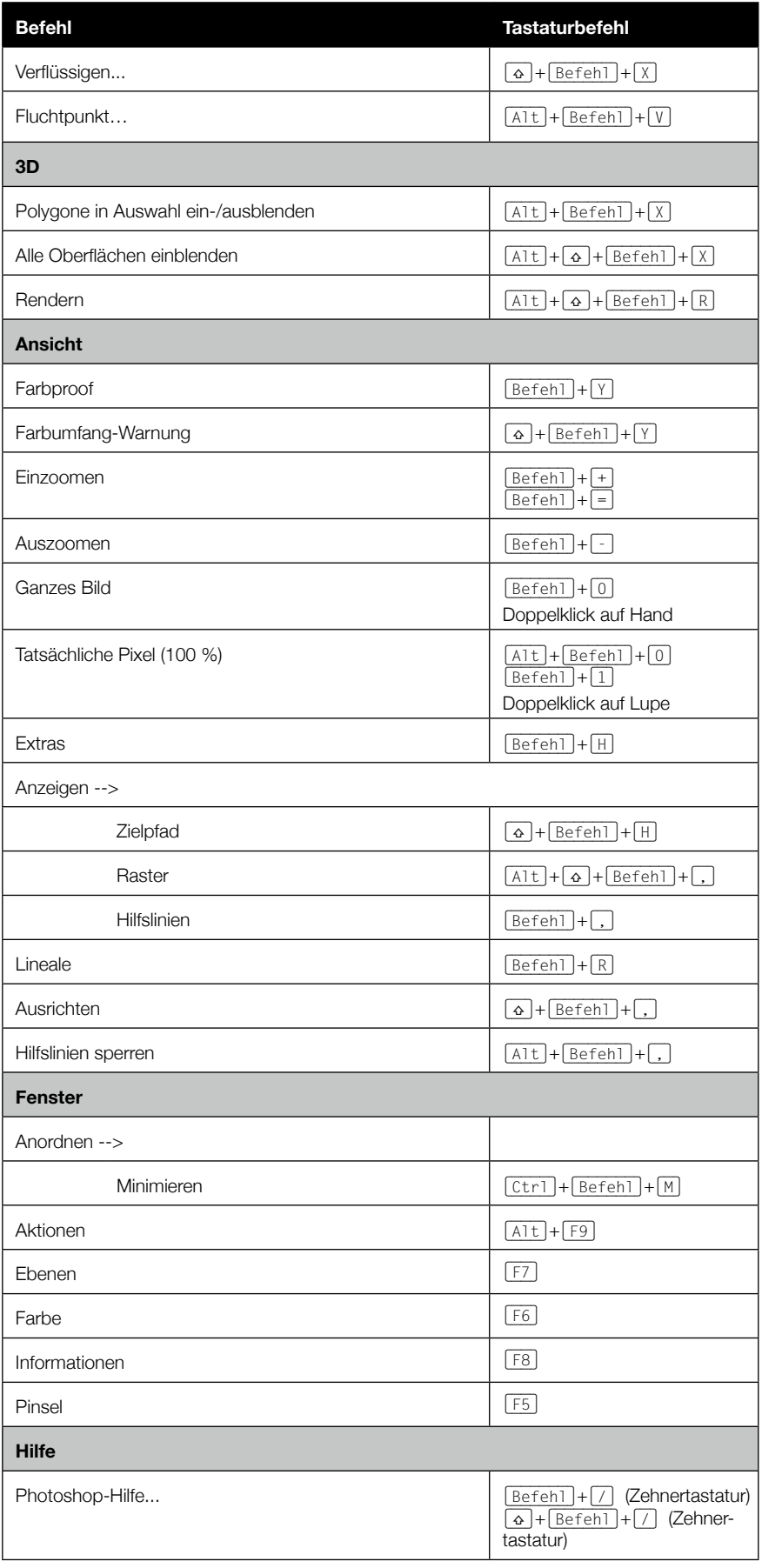

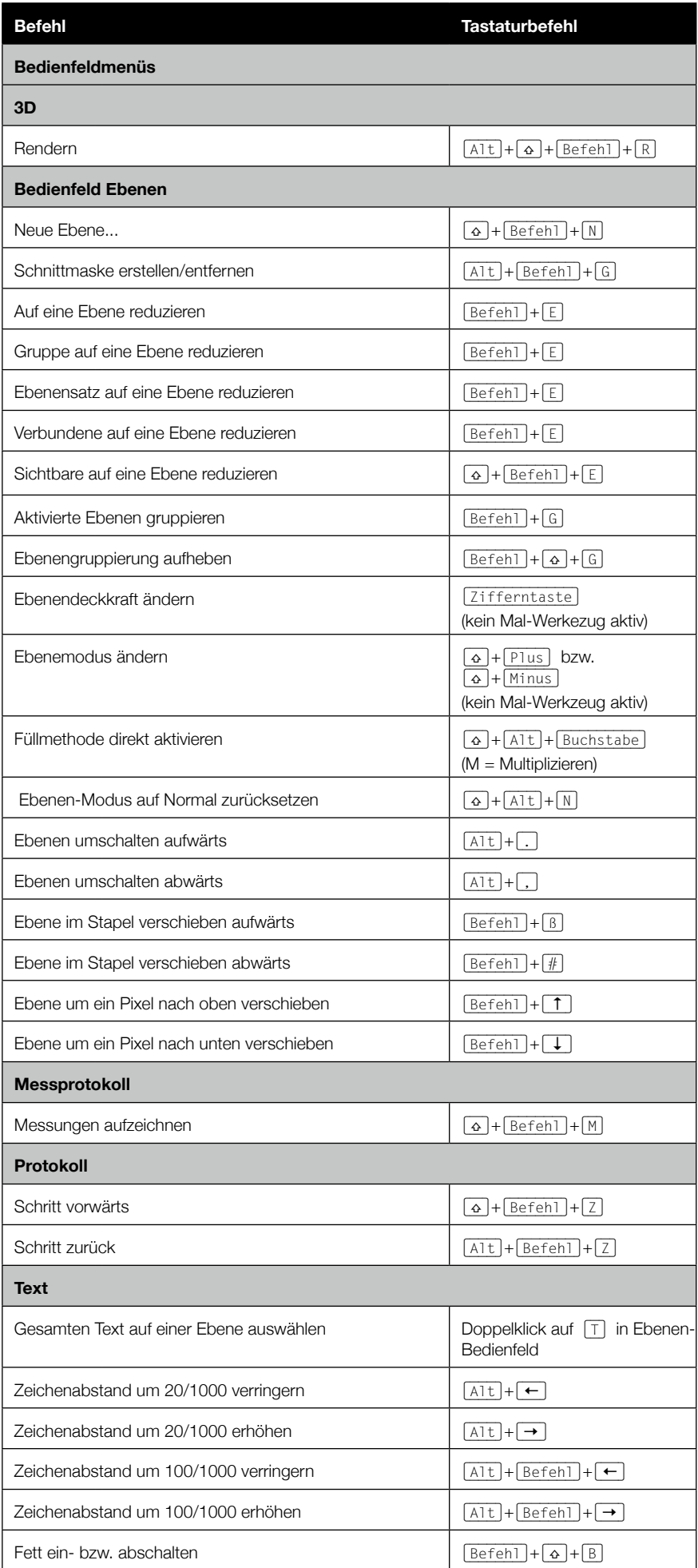

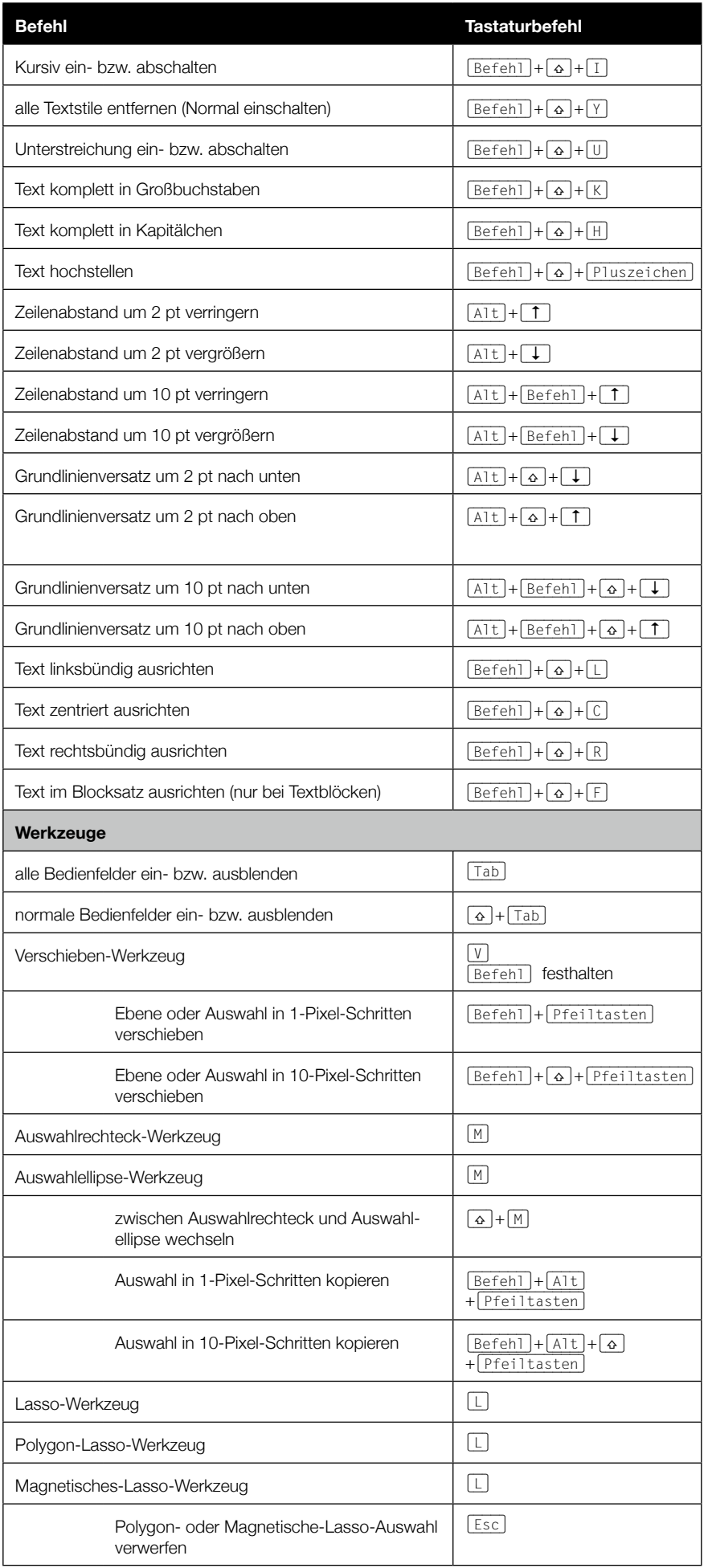

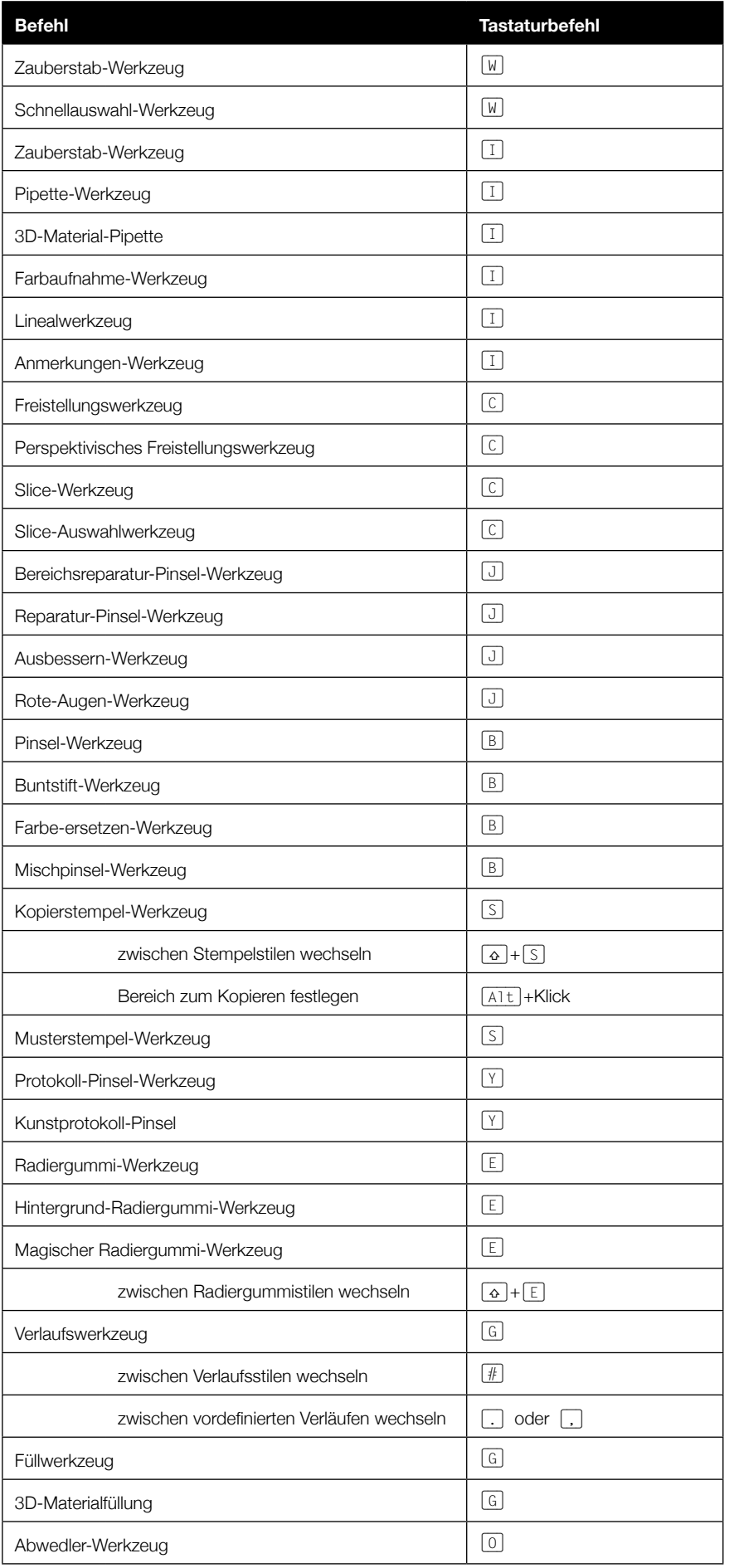

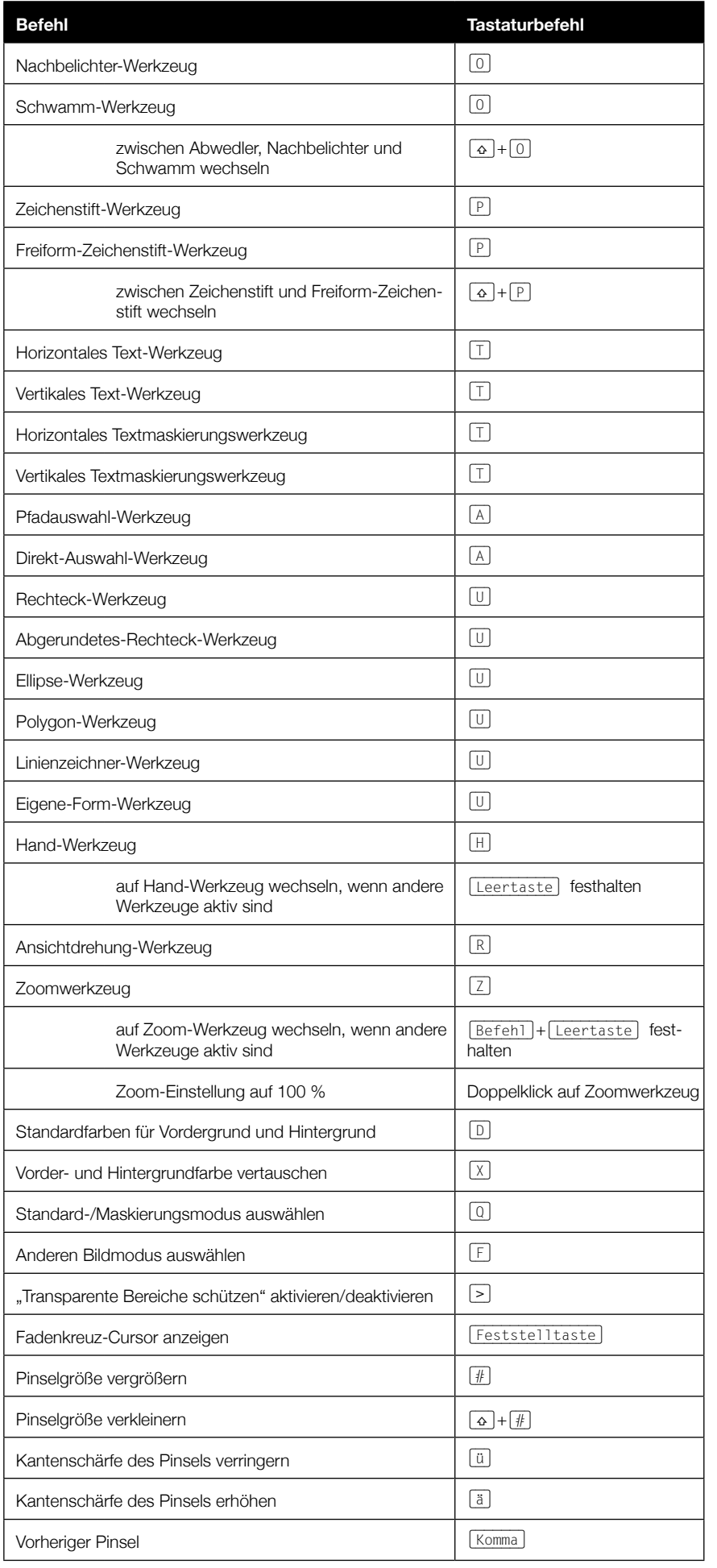

 $\circ$  Sabine Hamann · 2014

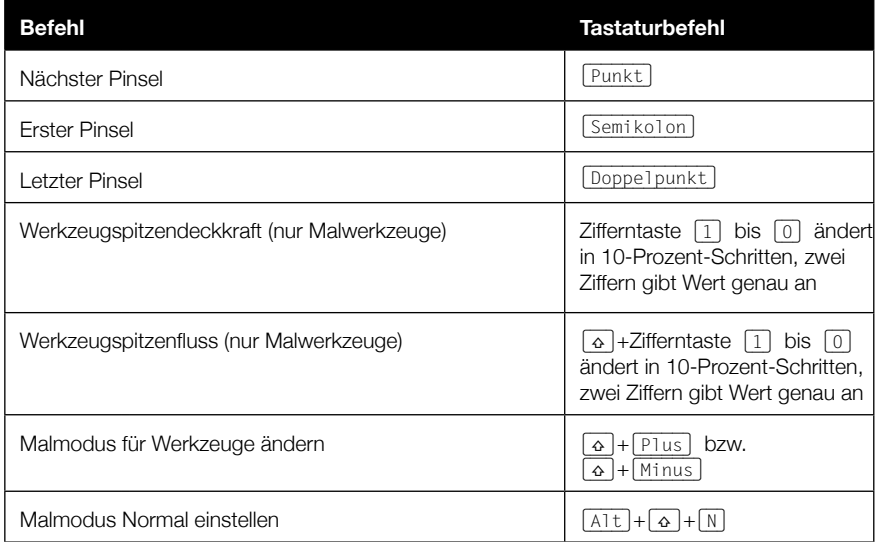

 $\circ$  Sabine Hamann · 2014